# **7. Crearea și încapsularea firelor de execuție pentru sisteme Windows şi Unix**

Aplicațiile prezentate până în momentul de față au fost construite pe un singur fir: firul principal al procesului. Crearea și administrarea timpului de viață au fost ascunse de arhitectura MFC, făcând ca munca programatorului să se concentreze asupra proiectării componentelor de comunicare și asupra celor legate de capabilitățile aplicațiilor. Cu toate că arhitectura MFC a făcut posibilă dezvoltarea rapidă a aplicațiilor, aplicațiile rezultate nu sunt portabile pe sisteme Unix. Totodată, prin ascunderea mecanismelor aplicației, programatorul nu va putea adapta aplicația la cerințe noi cărora nu le corespunde arhitectura MFC.

Din aceste motive, în cadrul acestui capitol vom prezenta o serie de metode prin care se crează și se utilizează firele de execuție. Aceste metode vor ilustra specificul soluțiilor atât pentru sisteme Windows cât și pentru sisteme Unix. În aplicațiile uzuale, crearea firelor nu este suficientă, trebuie să se asigure o interfață unitară de utilizare a acestora care să ascundă detaliile de implementare. Astfel, în cadrul acestui capitol vom prezenta și încapsularea operațiilor de utilizare a firelor de execuție, încapsulări care nu necesită modificări pe platformele Windows şi Unix pentru a fi compilate şi rulate.

# **7.1 Crearea firelor de execuție**

Există foarte multe posibilități pentru crearea firelor de executie, posibilități date de API-urile disponibile pe platformele Windows și Unix. În cadrul acestei secțiuni vom face referire la administrarea firelor de execuție prin intermediul a trei asemenea API-uri:

- API-ul Windows MFC pentru platforme Windows;
- API-ul Win32 pentru platforme Windows;
- API-ul Posix pentru platforme Unix.

## **7.1.1 Crearea firelor de execuție cu API-ul Windows MFC**

În cadrul API-ului MFC se menționează două tipuri de fire de execuție ce pot fi create:

- $\bullet$  Fire de executie de lucru;
- $\bullet$  Fire de executie pentru interfete grafice.

Prima categorie asigură executia unei funcții stabilite de programator, fără a avea o coadă de mesaje sau posibilitatea accesării controalelor interfață grafică. Pe de altă parte, firele de execuție pentru interfețe grafice asigură tot execuția unei funcții însă au asigurată și o coadă de mesaje și permit accesarea directă a controalelor interfață grafică.

Pentru crearea acestor fire se utilizează funcția AfxBeginThread(), pentru care sau definit două prototipuri fiecare fiind utilizat pentru crearea unui anumit tip de fir de execuție. În urma apelului acestei funcții se creează un nou obiect de tipul CWinThread și

se apelează funcția Win32 CreateThread() despre care vom discuta în secțiunile următoare. În caz de esuare, funcția returnează valoarea NULL.

Pentru fire de execuție de lucru se utilizează următoarea formă a funcției AfxBeginThread():

```
CWinThread* AfxBeginThread( AFX_THREADPROC pfnThreadProc, 
                             LPVOID pParam, 
                              int nPriority = THREAD_PRIORITY_NORMAL, 
                              UINT nStackSize = 0, 
                              DWORD dwCreateFlags = 0, 
                             LPSECURITY ATTRIBUTES lpSecAttrs = NULL );
```
Primul parametru, pfnThreadProc reprezintă adresa funcției care va fi executată de nou fir creat. Următorul parametru, pParam reprezintă un pointer către adresa parametrului transmis functiei de executie. Prin intermediul parametrului nPriority se va specifica prioritatea de executie a noului fir, iar prin intermediul parametrului nStackSize se specifică dimensiunea stivei noului fir. Următorul parametru, dwCreateFlags permite specificarea unor opțiuni de creare a firului, iar ultimul parametru, lpSecAttrs permite specificarea atributelor de securitate pentru noul fir.

Funcția care se execută trebuie să aibă următorul prototip:

UINT \_\_cdecl FunctiaFiruluiDeExecutie( LPVOID pParam );

unde parametrul pParam este același cu parametrul pParam transmis funcției AfxBeginThread().

Pentru parametrul de prioritate, nPriority o valoare egală cu 0 va asigura crearea unui fir ce va rula cu aceeaşi prioritate cu firul părinte, aceasta fiind de fapt valoarea implicită THREAD PRIORITY NORMAL. Prioritățile ce pot fi specificate sunt date în tabelul 7.1.

Parametrul de dimensiune a stivei nStackSize permite programatorului să stabilească dimensiunea stiovei alocate firului de execuție. O valoare 0 va asigura o stivă de dimensiuni egale cu cea a stivei firului părinte.

Opțiunile de creare a firului sunt date prin intermediul parametrului dwCreateFlags. Valorile posibile pentru acest parametru sunt:

- CREATE\_SUSPENDED: crearea unui fir oprit, ce poate fi pornit prin apelul metodei CWinThread::ResumeThread(). O asemenea optiune este utilă în cazul în care înainte de execuția firului sunt necesare inițializări;
- 0: firul este pornit imediat după apelul funcției de creare.

Ultimul parametru, lpSecAttrs permite specificare unor atribute de securitate. Aceste atribute fac referire la drepturile de acces ale firului şi asupra drepturilor de accesare a firului de către alte fire. Atributele sunt specificate sub forma unei structuri SECURITY\_ATTRIBUTES ce trebue completată de programator. Întrucât aspectele de securitate se plasează în afara obiectivelor acestei lucrări, vom considera valoarea NULL pentru lpSecAttrs prin care se asigură moştenirea atributelor de securitate de la firul părinte.

| Clasa de prioritate           | Valoarea       | <b>Explicații</b>                          |
|-------------------------------|----------------|--------------------------------------------|
| THREAD_MODE_BACKGROUND_BEGIN  | 0x00010000     | Începerea procesării de fundal prin        |
|                               |                | scăderea ritmului de planificare a         |
|                               |                | resurselor alocate firului pentru a nu     |
|                               |                | afecta activitatea celorlalte fire.        |
| THREAD MODE BACKGROUND END    | 0x00020000     | Terminarea procesării de fundal și         |
|                               |                | restabilirea priorității la valoarea       |
|                               |                | dinaintea intrării în starea de procesare  |
|                               |                | de fundal.                                 |
| THREAD PRIORITY ABOVE NORMAL  | 1              | Prioritate cu valoarea 1 peste prioritatea |
|                               |                | normală.                                   |
| THREAD PRIORITY BELOW NORMAL  | $-1$           | Prioritate cu valoarea 1 sub prioritatea   |
|                               |                | normală.                                   |
| THREAD PRIORITY HIGHEST       | $\mathfrak{D}$ | Prioritate cu valoarea 2 peste prioritatea |
|                               |                | normală.                                   |
| THREAD PRIORITY LOWEST        | $-2$           | Prioritate cu valoarea 2 sub prioritatea   |
|                               |                | normală.                                   |
| THREAD PRIORITY IDLE          | $-15$          | Prioritatea cea mai redusă.                |
| THREAD PRIORITY NORMAL        | $\Omega$       | Prioritate normală cu care sunt create     |
|                               |                | firele implicit.                           |
| THREAD PRIORITY TIME CRITICAL | 15             | Prioritatea cea mai mare.                  |

**Tabelul 7.1** Prioritatea firelor de executie Win32

Pentru exemplificarea utilizării acestei funcții, vom considera generarea unei secvențe de numere aleatoare în noul fir. Secvența de numere aleatoare va fi stocată într-o structură transmisă ca parametru funcției de execuție. Codul rezultat este următorul:

```
typedef struct { 
       unsigned int* pV; 
       unsigned int nCount; 
}DATE_TH; 
UINT __cdecl runStub( LPVOID pParam ) 
{ 
       DATE_TH* pD = reinterpret_cast< DATE_TH* >( pParam ); 
      if ( ( NULL == pD ) ) | ( 0 == pD->nCount ) ) return 1; 
       } 
      srand( time( NULL ) );
       pD->pV = new unsigned int[ pD->nCount ]; 
      for ( int i = 0 ; i < pD->nCount ; ++i ) {
            pD->pV[ i ] = rand();
       } 
       return 0; 
} 
… // Într-o altă funcție se inițializează structura și se
 // creează firul de execuție
DATA pD = new DATA;
pD->nCount = 2048;pD->pV = NULL;
```

```
if ( NULL == AfxBeginThread( runStub, pD ) ) { 
       ::MessageBox( 
            NULL, 
            "An error was encountered while creating a new thread", 
            "Error", 
            MB_OK | MB_ICONERROR ); 
       return false; 
}
```
Firele create prin metoda prezentată sunt distruse prin simpla revenire a lor din functia executată. O dată cu revenirea din această metodă se distruge automat și obiectul CWinThread creat prin apelul functiei AfxBeginThread(). Dacă nu se dorește distrugerea obiectului CWinThread, la sfârsitul functiei runstub, înainte de revenire se poate apela funcția AfxEndThread(), cu prototipul:

```
void AFXAPI AfxEndThread( UINT nExitCode, BOOL bDelete = TRUE );
```
Primul parametru, nExitCode reprezintă codul de revenire, iar al doilea parametru, bDelete reprezintă o variabilă booleană ce denotă ștergerea sau menținerea obiectului în memorie după distrugerea firului. Dacă bDelete = TRUE (care este de altfel şi valoarea implicită, chiar dacă funcția nu este apelată), atunci obiectul nu este șters, iar programatorul poate interoga codul de ieșire a firului prin apelul funcției GetExitCodeThread(), având următorul prototip:

```
BOOL WINAPI GetExitCodeThread( HANDLE hThread, LPDWORD lpExitCode );
```
unde primul parametru, hThread reprezintă descriptorul firului, iar al doilea parametru reprezintă adresa variabilei în care se transferă codul. Dacă firul nu şi-a terminat încă executia, valoarea transferată este STILL ACTIVE. Un exemplu de utilizare a functiilor descrise anterior este dat în cele ce urmează:

```
UINT __cdecl runStub( LPVOID pParam ) 
\{ … 
       // Obiectul nu este sters, codul de ieşire este '1' 
       AfxEndThread( 1, FALSE ); 
       return 0; 
} 
…
CWinThread* pth = AfxBeginThread( runStub, pD );
if ( NULL == pth ) {
 … 
} 
else { 
      // Asteptăm ca firul să-si termine executia
      DWORD nCode = 0;
       do 
       { GetExitCodeThread( pth->m_hThread, &nCode ); 
             Sleep( 100 ); 
       }while( STILL_ACTIVE == nCode ); 
       delete pth;
```
Firele de execuție pentru interfețe grafice se creează utilizând aceeași funcție AfxBeginThread() dar cu un alt prototip:

```
CWinThread* AfxBeginThread( CRuntimeClass* pThreadClass, 
                              int nPriority = THREAD_PRIORITY_NORMAL, 
                              UINT nStackSize = 0, 
                              DWORD dwCreateFlags = 0, 
                              LPSECURITY_ATTRIBUTES lpSecAttrs = NULL );
```
Diferenta între acest prototip și cel anterior stă în parametrii. În acest caz primii doi parametrii au fost înlocuiți cu unul singur pThreadClass reprezentând clasa de rulare a unui obiect derivat din cadrul CWinThread. Crearea unui asemenea pointer se realizează prin utilizarea macroului RUNTIME\_CLASS( DenumireClasa ).

În acest caz firul execută metoda Run() a clasei CWinThread. Această metodă extrage mesaje din coada de mesaje ataşată firului şi apelează metodele virtuale ataşate. Metodele virtuale ce pot fi suprascrise sunt următoarele:

- ExitInstance(): apelat înainte de distrugerea firului şi permite efectuarea unor operatii de curătare, de eliberare a memoriei, de distrugere a unor obiecte, etc.;
- InitInstance(): apelat la crearea firului şi permite efectuarea unor operații de inițializare;
- IsIdleMessage(): apelat pentru a verifica dacă mesajul transmis ca parametru poate fi procesat ca mesaj *Idle*;
- OnIdle(): apelat când pot fi efectuate operații specifice aplicației. Aceasta este de fapt metoda ce trebuie suprascrisă pentru implementarea operațiilor executate de noul fir;
- PreTranslateMessage(): apelat pentru a da posibilitatea filtrării anumitor mesaje;
- ProcessMessageFilter(): apelat pentru interceptarea anumitor mesaje înainte ca acestea să ajungă la aplicație;
- ProcessWndProcException(): apelat la interceptarea exceptiilor netratate;
- PumpMessage(): apelat pentru administrarea cozii de mesaje;
- Run(): apelat pentru procesarea mesajelor.

Pentru implementarea funcționalităților firului de execuție, programatorul trebuie să suprascrie metoda  $On$ Idle(), unde poate efectua operații de procesare. Această metodă nu trebuie să fie cu blocare, ea fiind apelată de câte ori nu există alte mesaje pentru procesare. Pentru ca această metodă să fie apelată în continuare, programatorul trebuie să returneze o valoare diferită de 0. Pentru valoarea 0 returnată această metodă nu mai este apelată.

Pentru exemplificarea creării unui fir de execuție prin această metodă, vom crea o clasă MFC ce moşteneşte clasa CWinThread. În cadrul noii clase denumite CMyMFCThread, suprascriem metoda virtuală OnIdle(), în care considerăm aceeaşi generare de numere aleatorii din exemplul anterior. De data aceasta însă, nu mai trebuie

}

să transmitem prin parametrii adresa structurii alocate, ci vom declara o variabilă membră privată m d, a cărei câmpuri sunt inițializate în constructor.

După cum s-a precizat anterior, metoda OnIdle() este apelată de câte ori coada de mesaje a firului este goală. Parametrul acestei metode, lCount este un contor a cărui valoare reprezintă numărul de apeluri ale metodei OnIdle() între două mesaje procesate. Parametrul poate fi folosit pentru a determina intervalul de timp cât firul nu a procesat mesaje. Metoda  $\text{on}$ de() rezultată precum și secvența de creare a firului sunt ilustrate în cele ce urmează:

```
BOOL CMyMFCThread::OnIdle( LONG lCount ) 
{ 
      srand( time( NULL ) );
      m_d.py = new unsigned int[ m_d.nCount ];
      for ( int i = 0 ; i < m d.nCount ; ++i ) {
            m_d.py[ i ] = rand();
      } 
      CWinThread::OnIdle( lCount ); 
      // Ne asigurăm că metoda nu mai este apelată
      return FALSE; 
}
… // Într-o altă funcție se creează firul de execuție
CMyMFCThread* pth = dynamic_cast< CMyMFCThread* >( 
                        AfxBeginThread(RUNTIME CLASS(CMyMFCThread)) );
if ( NULL == pth ) {
       ::MessageBox( 
            NULL, 
            "An error was encountered while creating a new thread", 
            "Error", 
            MB_OK | MB_ICONERROR );
       return false; 
}
```
Terminarea firului se realizează prin apelul funcției PostQuitMessage() din cadrul firului, având prototipul:

```
void PostQuitMessage( int nExitCode );
```
unde nExitCode reprezintă codul de ieşire. Prin apelul acestei metode, în coada de mesaje a firului se adaugă un mesaj WM\_QUIT, ce semnalează terminarea execuției. Determinarea stării firului se realizează prin utilizarea funcției GetExitCodeThread(), prezentată anterior. În acest caz se distruge şi obiectul automat, fără ca distrugerea acestuia să fie posibilă din exterior (i.e. destructorul este protejat – en. "protected").

În cazul ambelor metode de creare a firelor de executie există foarte multe situații în care terminarea firului este semnalată din exterior. În asemenea cazuri se poate recurge la utilizarea unei variabile *volatile* booleane prin care se semnalează continuarea execuției, de exemplu:

```
volatile bool g_bRunStub = true; 
UINT __cdecl runStub( LPVOID pParam ) 
{ 
      // Execuția codului firului până când g_bRunStub devine fals
     while ( q bRunStub ) {
 … 
      } 
      return 0; 
}
```
Pentru cazul al doilea considerăm o variabilă *volatilă* booleană membră a cărei valoare poate fi modificată din exterior (de regulă prin intermediul unor metode publice):

```
BOOL CMyMFCThread::OnIdle( LONG lCount ) 
{ 
       if ( !g_bRunStub ) { 
             // Punem un mesaj de ieşire în coada de mesaje 
             PostQuitMessage( 1 ) ; 
            // Ne asigurăm că metoda OnIdle() nu mai este apelată
             return FALSE ; 
      } 
      return CWinThread::OnIdle( lCount ); 
}
```
#### **7.1.2 Crearea firelor de executie cu API-ul Win32**

API-ul MFC prezentat în secțiunea anterioară este construit peste API-ul Win32, asigurând o încapsulare a operațiilor de creare a firelor de execuție. API-ul Win32 defineste functia CreateThread() pentru crearea unui nou fir de executie, având următorul prototip:

```
HANDLE WINAPI CreateThread( LPSECURITY_ATTRIBUTES lpThreadAttributes, 
                             SIZE T dwStackSize,
                             LPTHREAD START ROUTINE lpStartAddress,
                              LPVOID lpParameter, 
                              DWORD dwCreationFlags, 
                              LPDWORD lpThreadId );
```
Primul parametru, lpThreadAttributes reprezintă un pointer către o structură ce contine atributele de securitate cu care se creează firul, o valoare NULL asigurând utilizarea setului de atribute implicite preluate din tokenul de securitate al utilizatorului. Parametrul dwStackSize permite configurarea dimensiunii stivei utilizate, o valoare egală cu 0 va asigura utilizarea dimensiunii implicite (egală de regulă cu 1MB). Următorul parametru, 1 pstart Address reprezintă adresa funcției executate, prezentată mai târziu în cadrul acestui sub-capitol. Parametrul lpParameter reprezintă un pointer către adresa parametrului transmis functiei executate.

Parametrul dwCreationFlags are aceleaşi valori ca şi parametrul dwCreateFlags transmis functiei  $A f \times Beq in Thread()$ . În cazul creării unui fir suspendat, pentru pornirea

ulterioară se foloseste functia ResumeThread() căruia i se transmite descriptorul firului ce trebuie pornit. Pentru acest parametru se mai defineşte în plus un flag STACK\_SIZE\_PARAM\_IS\_A\_RESERVATION, cu valoarea 0x00010000. Acest parametru este extrem de util când sistemul trebuie să aloce un număr foarte mare de fire pentru un singur proces. În cazul utilizării valorilor implicite pentru stivă, sistemul poate aloca un număr maxim de 2048 de fire pentru un proces. Acest parametru este utilizat pentru a aloca o stivă mai mică de 1MB, ce va permite crearea mai multor fire de execuție. Dacă acest flag nu este setat, prin intermediul parametrului dwStackSize se configurează dimensiunea stivei rezervate. Dacă însă flag-ul este setat se configurează dimensiunea stivei utilizate initial. Dimensiunea stivei utilizate initial se poate mări în timpul executiei automat în funcție de necesarul de memorie, până la maximum dimensiunea stivei rezervate. Astfel, pentru a permite alocarea mult mai multor fire decât este posibil implicit se poate recurge la o stivă utilizată de dimensiuni reduse (e.g. 4096KB) ce poate creşte până la dimensiunea maximă de 1MB. În cadrul Microsoft Visual Studio 2005, cele două valori pot fi configurate prin intermediul proprietăților proiectului de linkeditare (i.e. *Configuration Properties->Linker->System*). Valorile astfel configurate sunt cele utilizate în mod implicit, fiind suprascrise de valorile transmise funcției CreateThread().

Ultimul parametru reprezintă adresa variabilei în care se stochează, la revenirea din funcția CreateThread(), ID-ul noului fir creat. Dacă valoarea acestuia este NULL, ID-ul firului nu va fi returnat.

Pentru o execuție cu succes, CreateThread() returnează descriptorul noului fir creat. Altfel, se returnează valoarea NULL. Functia executată de către noul fir creat trebuie să corespundă următorului prototip:

DWORD WINAPI FunctiaFiruluiDeExecutie( LPVOID lpParameter );

Pentru exemplificarea utilizării acestei funcții vom considera acceași problemă de generare a numerelor aleatoare ca şi în sub-capitolul anterior:

```
… 
DWORD WINAPI runStub( LPVOID lpParameter ) 
{ 
       DATE_TH* pD = reinterpret_cast< DATE_TH* >( lpParameter ); 
      if ( ( NULL == pD ) || ( 0 == pD-> nCount ) ) return 1; 
       } 
 … 
       return 0; 
} 
… 
DATE TH* pD = new DATE TH;
… 
// Vom creea un fir cu dimensiunea stivei utilizate de 4096KB 
DWORD dw = 0;
HANDLE hThread = CreateThread( NULL, 
                                  4096, 
                                  runStub, 
                                  pD,
```

```
STACK SIZE PARAM IS A RESERVATION,
                                 \&dw);
if ( NULL == hThread ) {
       ::MessageBox( 
            NULL, 
            "An error was encountered while creating a new thread", 
             "Error", 
            MB_OK | MB_ICONERROR ); 
       return false; 
}
```
Terminarea firului se realizează la revenirea din functia executată. Semnalizarea terminării executiei din afară se poate realiza printr-o variabilă booleană după modelul prezentat în sub-capitolul anterior. Pe lângă aceasta, după revenire trebuie dealocat descriptorul alocat prin apelul funcției CloseHandle():

```
if( NULL != hThread \} {
      CloseHandle( hThread ); 
}
```
## **7.1.3 Crearea firelor de execuție cu API-ul POSIX**

POSIX (en. Portable Operating System Interface for Unix) reprezintă o suită de standarde ce asigură definirea unui API unitar pentru familia de sisteme Unix. În cadrul POSIX s-a definit și un API pentru fire de execuție cunoscute și sub denumirea de *pthreads*.

Aplicațiile ce utilizează *pthreads* trebuie să includă pthread.h ce asigură definirea structurilor și prototipurilor. La link-editare trebuie adăugată și opțiunea -lpthread pentru legarea apelurilor cu biblioteca *pthreads*. Înainte de prezentarea funcției pentru crearea unui fir de execuție trebuie să spunem câteva cuvinte despre atributele ce pot fi setate prin intermediul structurii pthread\_attr\_t, definită în pthread.h astfel:

```
struct pthread_attr 
{ 
  void* stackaddr; 
  size_t stacksize; 
  int detachstate; 
  struct sched_param param; 
  int inheritsched; 
  int contentionscope; 
}; 
typedef struct pthread attr pthread attr t;
```
Această structură conține o serie de câmpuri printre care se numără și cele pentru pentru configurarea adresei stivei (i.e. stackaddr) şi a dimensiunii acesteia (i.e. stacksize). În cazul în care se doreşte crearea unui fir a cărui terminare poate fi sincronizată cu un alt fir se poate utiliza câmpul detachstate. Acest câmp poate lua două valori: PTHREAD\_CREATE\_JOINABLE şi PTHREAD\_CREATE\_DETACHED. În primul caz valoarea returnată a firului poate fi interogată dintr-un alt fir întrucât structurile interne nu sunt distruse o dată cu terminarea executiei. În cazul al doilea, o dată cu terminarea execuției sunt distruse și structurile interne, iar valoarea returnată nu mai poate fi interogată. Valoarea implicită pentru care se configurează acest câmp este PTHREAD CREATE JOINABLE.

Câmpul param permite configurarea priorității de rulare a firului. Acesta este de fapt o structură definită în sched.h, ce contine un sângur câmp de valoare întreagă:

```
struct sched_param 
{ 
   int sched_priority; 
};
```
O asemenea definire sub forma unei structuri permite adăugarea ulterioară a altor câmpuri fără modificarea structurii pthread\_attr\_t. Valorile posibile pentru câmpul param sunt următoarele:

- $\bullet$  sCHED\_OTHER: prioritate uzuală (implicită), fără execuție în timp real;
- SCHED RR: prioritate pentru executie în timp real *round-robin*;
- SCHED FIFO: prioritate pentru executie în timp real *first-in first-out*.

Câmpul inheritsched indică sursa utilizării opțiunilor de prioritate. Valorile posibile sunt următoarele:

- PTHREAD\_EXPLICIT\_SCHED: utilizarea valorilor configurate prin câmpul param (implicit);
- PTHREAD\_INHERIT\_SCHED: moştenirea valorilor de prioritate de la firul părinte.

Ultimul câmp, contentionscope permite configurarea spațiului de concurență a proceselor. Valorile posibile sunt:

- PTHREAD\_SCOPE\_SYSTEM: spațiu de concurență sistem, ceea ce înseamnă că prioritatea de planificare se aplică pentru firele din cadrul tuturor proceselor ce rulează pe sistem (implicit);
- PTHREAD SCOPE PROCESS: spatiu de concurentă pe process, însemnând că prioritatea de planificare se aplică doar asupra firelor unui singur process.

De regulă, câmpurile structurii pthread\_attr\_t nu se accesează "manual" ci utilizând un set de funcții cu denumiri intuitive:

```
int pthread attr init( pthread attr t* pAttr );
int pthread attr destroy( pthread attr t* pAttr );
int pthread_attr_setdetachstate( pthread_attr_t* pAttr, 
                                  int nDetachstate ); 
int pthread_attr_getdetachstate( const pthread_attr_t* pAttr, 
                                  int* pDetachstate ); 
int pthread_attr_setschedpolicy( pthread_attr_t* pAttr, int nPolicy );
```

```
int pthread attr qetschedpolicy( const pthread attr t* pAttr,
                                   int* pPolicy ); 
int pthread_attr_setschedparam( pthread_attr_t* pAttr, 
                                 const struct sched_param* pParam ); 
int pthread_attr_getschedparam( const pthread_attr_t* pAttr, 
                                 struct sched param* pParam );
int pthread_attr_setinheritsched( pthread_attr_t* pAttr, 
                                    int nInherit ); 
int pthread_attr_getinheritsched( const pthread_attr_t* pAttr, 
                                    int* pInherit ); 
int pthread_attr_setscope( pthread_attr_t* pAttr, int nScope ); 
int pthread_attr_getscope( const pthread_attr_t* pAttr, int* pAcope );
```
Având definite câmpurile structurii de atribute și functiile de accesare a acestor câmpuri, putem trece la prezentarea modalității de creare a firelor POSIX. Crearea firelor  $de$  executie POSIX se realizează prin apelul functiei pthread create(), cu prototipul:

```
int pthread_create( pthread_t* pThread, 
                      const pthread_attr_t* pAttr, 
                      void* (*runStub)( void* ), 
                      void* pArg );
```
Primul parametru, pThread reprezintă un pointer către o variabilă de tipul pthread\_t în care se va stoca descriptorul firului nou creat. Al doilea parametru, pAttr reprezintă un pointer către o structură de atribute prin care se specifică optiunile de creare a firului. Următorul parametru, runstub reprezintă adresa funcției care este executată de fir, iar ultimul parametru, pArg reprezintă pointer către argumentul transmis ca parametru functiei executate. În caz de succes funcția returnează valoarea 0, în caz contrar funcția returnează un cod de eroare diferit de 0.

Prototipul funcției care este executată de către noul fir creat trebuie să corespundă următorului format:

```
void* runStub( void* pArg );
```
Pentru exemplificarea creării unui fir prin intermediul API-ului POSIX, vom considera acelaşi exemplu ca şi în cazul firelor anterioare. Vom crea un fir cu o stivă de 4096 de octeti, prioritate uzuală, spatiu de concurentă sistem și fără posibilitatea determinării valorii returnate (i.e. "detached"):

```
… 
void* runStub( void* pArg ) 
{ 
      DATE TH* pD = reinterpret cast< DATE TH* > ( pArg );
      if ( ( NULL == pD ) || ( 0 == pD-> nCount ) ) return NULL; 
       }
```

```
 … 
       return NULL; 
} 
… 
\text{DATE\_TH*} \text{pD} = new \text{DATE\_TH};
… 
// Mai întâi se completează structura de atribute 
pthread attr t attr;
pthread_attr_init( &attr ); 
pthread_attr_setstacksize( &attr, 4096 ); 
pthread attr setschedpolicy( &attr, SCHED OTHER );
pthread_attr_setscope( &attr, PTHREAD_SCOPE_SYSTEM ); 
pthread_attr_setdetachstate( &attr, PTHREAD_CREATE_DETACHED ); 
// După care se creează firul 
pthread t th;
if ( 0 != pthread create( &th, &attr, runStub, pD ) ) {
       printf("An error was encountered while creating a new thread"); 
       return false; 
}
```
Terminarea execuției firelor POSIX se realizează la revenirea din funcția executată. Semnalizarea terminării executiei din afară se poate realiza printr-o variabilă booleană după modelul prezentat în sub-capitolele anterioare. În cazul în care firul a fost creat cu posibilitate de sincronizare la terminare, după revenirea din funcția executată structurile ataşate trebuie distruse prin apelul funcției pthread detach(). În caz contrar, structurile sunt distruse automat la revenirea din funcția executată.

# **7.2 Încapsularea firelor de execuție**

 $\hat{I}$ ncapsularea unei entități software presupune stabilirea unei interfețe de utilizare, separarea şi ascunderea detaliilor de implementare. Încapsularea trebuie să asigure ascunderea în totalitate a implementării și asigurarea unei interfețe *minimale* și *complete* de utilizare.

În domeniul programării orientate pe obiecte, încapsularea se realizează prin intermediul claselor. În continuare vom prezenta o modalitate de încapsulare a firelor de executie care încorporează toate cele 3 metode de creare prezentate în sub-capitolele anterioare. Din domeniul firelor MFC vom realiza doar încapsularea firelor de lucru, pentru categoria firelor destinate interfetelor utilizator existând deja încapsularea prezentată pe parcursul acestui capitol.

În continuarea acestui capitol vom prezenta două încapsulări: încapsularea unui singur fir şi încapsularea a două fire. Încapsularea unui singur fir va asigura utilizatorului un singur fir de executie, iar a doua încapsulare va pune la dispozitie două fire de executie în cadrul aceleiași clase.

#### **7.2.1 Încapsularea unui singur fir de execuție**

Datorită diferentelor existente între cele 3 modalități, codul compilat trebuie să fie diferențiat. În acest scop vom utiliza construcții  $\#$ if defined(simbol) –  $\#$ else – #endif. Pentru fire MFC vom utilize simbolul \_MFC, pentru Win32 simbolul \_WIN32, iar

pentru POSIX nu vom defini un simbol, acesta fiind ultimul caz posibil. Mediul Microsoft Visual Studio defineşte automat simbolul \_WIN32 (*Project->Properties- >Configuration Properties->C/C++->Preprocessor->Preprocessor Definitions*), însă nu acesta este şi cazul simbolului \_MFC, care trebuie definit manual dacă se optează pentru o asemenea creare.

Denumirea clasei generice pe care o creem pentru încapsulare este MyThread. Interfața acestei clase (i.e. declarația acesteia) trebuie să pună la dispoziția utilizatorului un set de metode publice prin care să se asigure pornirea şi oprirea firului şi un set de metode publice pentru interogarea stării firului (e.g. *pornit*, *oprit*). Implementarea functionalității firului se va realiza în sub-clase care vor suprascrie metoda virtuală și protejată run().

La crearea firului pentru fiecare caz în parte descriptorul returnat este de un alt tip. Din acest motiv trebuie să definim o denumire comună THANDLE pe care să o utilizăm în cadrul implementării. Această definire se va realiza în cadrul fişierului antet al clasei pentru a asigura declararea descriptorului ca o variabilă membră a clasei:

```
#if defined(_MFC) 
       #include <afxwin.h> 
       typedef CWinThread* THANDLE; 
#elif defined(_WIN32) 
       #include <windows.h> 
       typedef HANDLE THANDLE; 
#else 
       #include <pthread.h> 
       typedef pthread_t THANDLE; 
#endif
```
Pornind de la această definire, putem declara o variabilă membru de tipul THANDLE reprezentând descriptorul firului creat. În secțiunea de variabile membru declarăm două variabile booleane volatile pentru identificarea stării firului. Astfel, vom utiliza variabila m\_bShouldRun pentru identificarea stării următoare (i.e. dorite) a firului (e.g. rulează, terminat) și variabila m b $E \times i$ ted pentru identificarea stării curente a firului (e.g. rulează, terminat).

Starea următoare sau dorită a firului reprezintă starea în care utilizatorul firului doreşte să plaseze firul. Stările definite sunt: *pornit* şi *oprit*. Plasarea firului în starea de *pornit* se realizează la crearea firului. După creare, utilizatorul poate trece firul în starea *oprit*.

Trecerea firului dintr-o stare în alta nu se realizează instantaneu. Din acest motiv, starea următoare (cu precizarea că starea următoare poate fi şi starea curentă) nu este întotdeauna egală cu starea curentă, iar trecerea dintr-o stare în cealalta depinde de tipul aplicației. Pentru starea curentă definim aceleași stări: *pornit* și *oprit*.

Pornind de la acestea, masina de stare a procesului de creare, executie și distrugere a unui fir este ilustrată în figura 7.1. în cadrul acestei figuri *start* şi *stop* reprezintă comenzi date de utilizator pentru a porni, respectiv a opri firul de executie, iar *stared* si *stopped* reprezintă operații executate de fir pentru a trece în starea următoare.

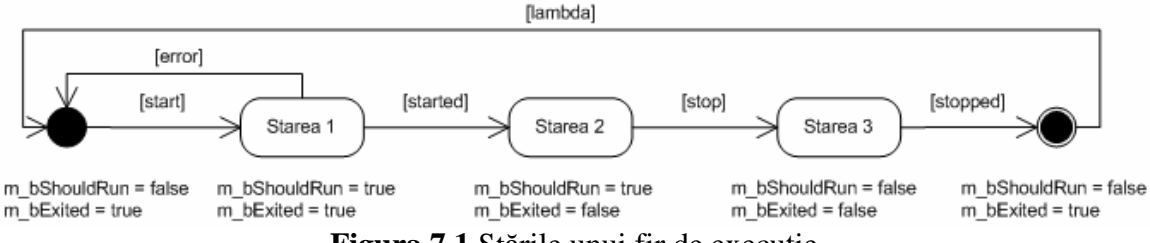

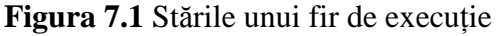

În starea inițială firul este *oprit*, iar starea următoare este *oprit*. La primirea unei comenzi de *start*, firul trece în *Starea 1*, de unde se poate întoarce în starea inițială în cazul unei erori de creare. *Starea 1* reprezintă o stare dorită *pornit* cu starea curentă *oprit*.

Se trece în *Starea* 2 după lansarea în executie a firului, starea dorită și curentă în acest caz fiind *pornit*. Aceasta este starea în care se execută metoda suprascrisă de utilizator. Comanda de oprire a firului *stop* poate veni din partea utilizatorului sau poate fi dată de către firul de execuție. În ambele cazuri, firul trece în *Starea 3*, reprezentând o stare dorită *oprit* şi stare curentă *pornit*.

După terminarea efectivă a execuției și la revenirea din metoda executată, firul trece în starea finală, cu starea dorită *oprit* şi starea curentă *oprit*. În această stare sunt distruse şi structurile ataşate firului, acesta fiind şi motivul pentru care starea finală diferă de starea inițială. Printr-o lambda-tranziție (i.e. tranziție vidă) trecem în starea inițială, de unde firul poate fi lansat din nou în executie.

Din punctul de vedere al creării firelor încapsulate, acestea trebuie să execute o functie din spatiul global sau o metodă statică membră a clasei MyThread. Ambele solutii se utilizează în aplicații, avantajul celei de-a doua metode reprezintă faptul că se încadrează mult mai bine paradigmei programării orientate pe obiecte, denumirile metodelor executate nu vin în conflict cu denumirile altor funcții din spațiul global și accesul la aceste metode poate fi protejată. În continuare, vom prezenta ambele metode de încapsulare.

În cazul utilizării unei funcții din spațiul global, această funcție trebuie să fie capabilă să acceseze variabile membre private ale clasei MyThread. Nefiind o membră a clasei, există două posibilități de rezolvare a problemei: utilizarea unor variabile publice (ceea ce contravine principiului încapsulării) sau utilizarea unor funcții *prietene*. A doua metodă este cea care va fi utilizată în continuare. Declarația clasei MyThread pentru acest caz este următoarea:

```
class MyThread 
{ 
#if defined(_MFC) 
      friend UINT __ cdecl runStub( LPVOID mthread );
#elif defined(_WIN32) 
      friend DWORD WINAPI runStub( LPVOID mthread );
#else 
       friend void* runStub( void* mthread ); 
#endif 
public: 
       MyThread( void ); 
       virtual ~MyThread( void ); 
       bool start( void );
```

```
bool stop( const unsigned int nTimeout = 0);
       inline volatile bool& shouldRun( void ) { 
              return m_bShouldRun; 
       } 
       inline volatile bool& isExited( void ) { 
              return m_bExited; 
       } 
protected: 
       virtual void run( void ); 
public: 
       static const unsigned int INFINITE_WAIT; 
private: 
       volatile bool m_bShouldRun; 
       volatile bool m_bExited; 
      THANDLE m hThread;
};
```
După cum se poate observa din declaratia anterioară, functia runstub executată de firul nou creat este prietenă a clasei MyThread. Pornirea şi oprirea firului se realizează cu metodele publice start() respectiv stop(). Interogarea stării firului se realizează tot prin două metode publice având denumiri sugestive: shouldRun() şi isExited(). Constanta INFINITE\_WAIT este transmisă de regulă metodei stop() pentru a semnala așteptarea unui timp infinit până la oprirea execuției firului, în caz contrar, metodei stop() i se poate transmite numărul de milisecunde maxime dorite de aşteptare. Constanta INFINITE\_WAIT este definită în fişierul de implementare a clasei astfel:

const unsigned int MyThread::INFINITE\_WAIT = UINT\_MAX;

Utilizarea unor metode statice permite protejarea acecsului la metodele respective prin utilizarea modificatorului de acces private:

```
class MyThread 
{ 
public: 
       MyThread( void ); 
       virtual ~MyThread( void ); 
       bool start( void ); 
      bool stop( const unsigned int nTimeout = 0);
       inline volatile bool& shouldRun( void ) { 
              return m_bShouldRun; 
       } 
       inline volatile bool& isExited( void ) { 
              return m_bExited; 
       } 
protected: 
       virtual void run( void ); 
private:
```

```
#if defined(_MFC) 
      static UINT __cdecl runStub( LPVOID mthread );
#elif defined(_WIN32) 
      static DWORD WINAPI runStub( LPVOID mthread );
#else 
      static void* runStub( void* mthread );
#endif 
public: 
       static const unsigned int INFINITE_WAIT; 
private: 
       volatile bool m_bShouldRun; 
       volatile bool m_bExited; 
       THANDLE m_hThread; 
};
```
În continuarea acestui sub-capitol vom prezenta implementarea metodelor clasei MyThread. În cadrul acestei clase vom utiliza funcția Sleep() din spațiul global pentru deplanificarea firului un anumit număr de milisecunde. Pentru platformele Unix există o altă versiune a acestei funcții, motiv pentru care definim un macro Sleep() care să ne asigure aceeasi functionalitate si pe platformele Unix:

```
#if !defined(_MFC) && !defined(_WIN32) 
       #include <unistd.h> 
       #define Sleep(x) usleep( 1000*(x) ) 
#endif
```
În constructorul clasei se initializează variabilele membru, asigurându-se configurația din starea inițială ilustrată în figura 7.1:

```
MyThread::MyThread( void ): 
      m bShouldRun( false ),
       m_bExited( true ), 
       m_hThread( NULL ) 
{ 
}
```
Metoda start() asigură crearea firului, cu semnalarea succesului sau eşuării operației de creare prin valoarea returnată. Această metodă înglobează toate cele 3 variante de creare și trecerea în starea inițială în caz de eroare:

```
#define MYTHREAD_STACK_SIZE 4096 
bool MyThread::start( void ) 
{ 
       m_bShouldRun = true; 
       if( m_bExited ) 
\{#if defined(_MFC) 
             m_hThread = AfxBeginThread( runStub, 
                                            this, 
                                           \Omega MYTHREAD_STACK_SIZE ); 
              if( NULL == m_hThread )
```

```
#elif defined(_WIN32) 
             DWORD dw; 
             m_hThread = CreateThread( NULL, 
                                        MYTHREAD_STACK_SIZE, 
                                        runStub, 
                                         this, 
                                         STACK_SIZE_PARAM_IS_A_RESERVATION, 
                                         &dw ); 
             if( NULL == m_hThread ) 
#else 
             pthread_attr_t attr; 
             pthread_attr_init( &attr ); 
             pthread_attr_setdetachstate( &attr, 
                                            PTHREAD_CREATE_DETACHED ); 
             pthread_attr_setstacksize( &attr, 
                         ( MYTHREAD_STACK_SIZE > PTHREAD_STACK_MIN )? 
                            MYTHREAD_STACK_SIZE : PTHREAD_STACK_MIN ); 
            pthread attr setschedpolicy( &attr, SCHED OTHER );
            pthread attr_setscope( &attr, PTHREAD_SCOPE_SYSTEM );
             if(0 != pthread_create( &m_hThread, &attr, runStub, this )) 
#endif 
\{ m_hThread = NULL; 
                   m_bShouldRun = false; 
                  m bExited = true;
                   return false; 
 } 
       } 
       return true; 
}
```
Funcția runStub() executată de către noul fir creat asigură trecerea în starea curentă *pornit* și execuția metodei run(). În cazul utilizării spațiului de nume global, functia runStub() este definită astfel:

```
#if defined(_MFC) 
       UINT __cdecl runStub( LPVOID mthread ) 
#elif defined(_WIN32) 
       DWORD WINAPI runStub( LPVOID mthread ) 
#else 
       void* runStub( void* mthread) 
#endif 
{ 
       MyThread* pThread = reinterpret_cast< MyThread* >( mthread ); 
       pThread->m_bExited = false; 
       pThread->m_bShouldRun = true; 
       pThread->run(); 
       pThread->m_bShouldRun = false; 
       pThread->m_bExited = true; 
#if defined(_MFC) || defined(_WIN32) 
       return 0; 
#else 
       return NULL; 
#endif 
}
```
 $\ln$  cazul utilizării unor metode statice definiția runstub() devine:

```
#if defined(_MFC) 
       UINT __cdecl MyThread::runStub( LPVOID mthread ) 
#elif defined(_WIN32) 
      DWORD WINAPI MyThread::runStub( LPVOID mthread )
#else 
       void* MyThread::runStub( void* mthread) 
#endif 
{ 
       MyThread* pThread = reinterpret_cast< MyThread* >( mthread ); 
       pThread->m_bExited = false; 
       pThread->m_bShouldRun = true; 
       pThread->run(); 
       pThread->m_bShouldRun = false; 
       pThread->m_bExited = true; 
#if defined(_MFC) || defined(_WIN32) 
       return 0; 
#else 
       return NULL; 
#endif 
}
```
Oprirea firului de execuție creat se realizează în metoda  $\text{stop}($ ), cu posibilitatea stabilirii timpului de aşteptare pentru terminarea firului. Valoarea returnată reprezintă noua stare curentă a firului:

```
bool MyThread::stop( const unsigned int nTimeout ) 
{ 
      m bShouldRun = false;
       if( !m_bExited ) 
       { 
            for( unsigned int i = 0 ;
                ( i <= nTimeout/100 ) || ( nTimeout == INFINITE_WAIT );
                ++i ) 
\{ m_bShouldRun = false; 
                   if( m_bExited ) { 
                         break; 
 } 
                   Sleep( 10 ); 
 } 
       } 
#if defined(_MFC) 
      m hThread = NULL;
#elif defined(_WIN32) 
      if( NULL != m_hThread ) {
             CloseHandle( m_hThread ); 
            m_hThread = NULL;
       } 
#else 
       m_hThread = NULL; 
#endif 
       return m_bExited; 
}
```
Metoda protejată  $run()$  nu contine nici o instructiune întrucât ea trebuie suprascrisă de utilizator pentru implementarea functionalității dorite:

```
void MyThread::run( void ) 
{ 
\tilde{ }}
```
Destructorul clasei nu trebuie să asigure oprirea firului deoarece această operație este efectuată de utilizator prin apelul metodei publice stop() înainte de distrugerea obiectului. O asemenea abordare este una firească având în vedere simetria interfeței de utilizare a firului: pentru o metodă start() există o metodă pereche stop(). Cu toate acestea, în cazul firelor de executie Win32, trebuie asigurată închiderea descriptorului alocat. În celelalte cazuri structurile și descriptorii sunt automat dealocați.

```
MyThread::~MyThread( void ) 
{ 
#if !defined(_MFC) && defined(_WIN32) 
      if( NULL != m hThread ) {
            CloseHandle( m hThread );
 } 
#endif 
}
```
Pentru a exemplifica utilizarea acestei clase vom moșteni clasa MyThread în cadrul clasei MyCommunication. Declararea acestei clase este următoarea:

```
#include "MyThread.h" 
class MyCommunication: 
       public MyThread 
{ 
public: 
       MyCommunication( void ); 
       virtual ~MyCommunication( void ); 
protected: 
      // Suprascrierea metodei de execuție
       void run( void ); 
private: 
      // Alte declarații
       … 
};
```
În cadrul metodei run() suprascrise, execuția trebuie să testeze dacă firul trebuie rulat în continuare sau trebuie oprit:

```
void MyCommunication::run( void ) 
{ 
       while( shouldRun() ) 
      { 
            // Executia operatiilor specifice firului
             …
```

```
// Deplanificarea firului 
             Sleep( 1 );
     } 
}
```
Instanțierea clasei MyCommunication, pornirea și oprirea firului se realizează din exteriorul clasei:

```
MyCommunication* pth = new MyCommunication(); 
if ( !pth->start() ) { 
       ::MessageBox( 
            NULL, 
             "An error was encountered while creating a new thread", 
             "Error", 
             MB_OK | MB_ICONERROR ); 
       delete pth; 
} 
else { 
 … 
       pth->stop( MyThread::INFINITE_WAIT ); 
      delete pth; 
}
```
## **7.2.2 Încapsularea a două fire de execuție**

Pornind de la încapsularea prezentată în sub-capitolul anterior, în continuare vom construi o clasă care va asigura o interfață pentru administrarea a două fire de execuție. Diagrama de clase ce ilustrează o asemenea construcție este prezentată în figura 7.2.

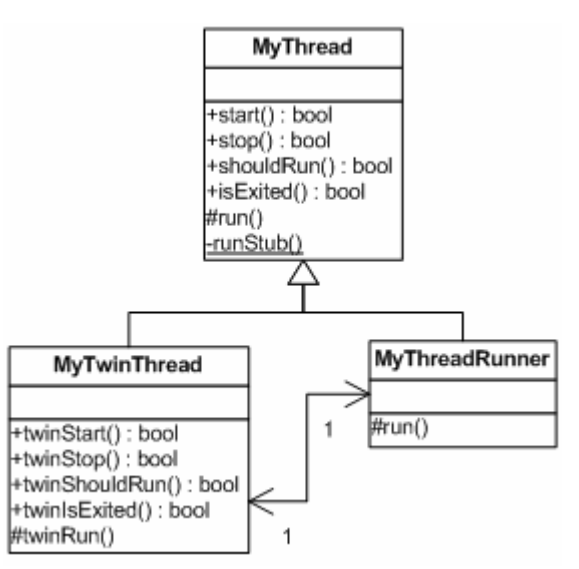

**Figura 7.2** Diagrama de clase pentru încapsularea a două fire de execuție

Pentru două fire de execuție trebuie să efectuăm două moșteniri ale clasei MyThread. O primă moştenire se realizează în cadrul clasei MyTwinThread, iar o a doua moștenire în cadrul clasei MyThreadRunner. Clasa MyThreadRunner este instanțiată din cadrul clasei MyTwinThread. Metoda run() este suprascrisă doar în cadrul clasei MyThreadRunner de unde se apelează metoda twinRun(). Prin acest mecanism, orice clasă ce moşteneşte MyTwinThread poate suprascrie două metode: run() şi twinRun(). Pornirea și oprirea firului implementat în MyThreadRunner se realizează prin două metode publice: twinStart() şi twinStop(). Pentru interogarea stării acestui fir s-au adăugat alte două metode: twinShouldRun() şi twinIsExited().

În continuare vom prezenta implementarea celor două clase amintite. Declarația clasei MyTwinThread este următoarea:

```
#include "MyThread.h" 
class MyThreadRunner; 
class MyTwinThread: 
      public MyThread 
{ 
       // MyThreadRunner este declarată o clasă prietenă
       friend class MyThreadRunner; 
public: 
       MyTwinThread( void ); 
       virtual ~MyTwinThread( void ); 
       // Urmează metodele pentru administrarea celui de-al doilea fir 
       bool twinStart( void ); 
      bool twinStop( const unsigned long nTimeout = 0);
       volatile bool& twinShouldRun( void ); 
       volatile bool& twinIsExited( void ); 
protected: 
       // Metoda apelată din cadrul MyThreadRunner 
       virtual void twinRun( void ); 
private: 
       MyThreadRunner* m_pRunner; 
};
```
După cum se poate observa din declarația anterioară, clasa MyThreadRunner este declarată clasă prietenă pentru a permite apelul metodei protejate twinRun(). Fără o asemenea precizare această metodă trebuia declarată publică, ceea ce contravine principiului încapsulării.

Clasa MyThreadRunner este instanțiată în constructorul clasei MyTwinThread și este distrusă în destructorul acesteia:

```
MyTwinThread::MyTwinThread( void ) 
{ 
      m\_pRunner = new MyThreadRunner( this );
} 
MyTwinThread::~MyTwinThread( void ) 
{ 
      delete m_pRunner;
}
```
Următoarele metode publice declarate apelează pur şi simplu metodele clasei de bază a MyThreadRunner:

```
bool MyTwinThread::twinStart( void ) 
{ 
       return m_pRunner->start(); 
} 
bool MyTwinThread::twinStop( const unsigned long nTimeout ) 
\{ return m_pRunner->stop( nTimeout ); 
} 
inline volatile bool& MyTwinThread::twinShouldRun( void ) 
{ 
       return m_pRunner->shouldRun(); 
} 
inline volatile bool& MyTwinThread::twinIsExited( void ) 
\{ return m_pRunner->isExited(); 
}
```
Metoda virtuală şi protejată twinRun(), în cadrul clasei MyThreadRunner nu include nici o instrucțiune, aceasta fiind destinată suprascrierii în cadrul claselor utilizator:

```
void MyTwinThread::twinRun( void ) 
{ 
}
```
Clasa MyThreadRunner moștenește clasa MyThread, ia la instanțierea ei i se transmite adresa obiectului MyTwinThread pentru ca acesta să poată apela metoda twinRun(). Declarația clasei MyThreadRunner este următoarea:

```
#include "MyThread.h" 
class MyTwinThread; 
class MyThreadRunner: 
      public MyThread 
{ 
public: 
      MyThreadRunner( MyTwinThread* pTwinThread );
       virtual ~MyThreadRunner( void ); 
protected: 
       virtual void run( void ); 
private: 
       MyTwinThread* m_pTwinThread; 
};
```
În cadrul acestei clase, doar metoda run() prezintă interes, constructorul fiind utilizat doar pentru stocarea adresei obiectului MyTwinThread, constructorul neavând nici o instructiune:

```
MyThreadRunner::MyThreadRunner( MyTwinThread* pTwinThread ): 
      m_pTwinThread( pTwinThread ) 
{ 
} 
MyThreadRunner::~MyThreadRunner( void ) 
{ 
} 
void MyThreadRunner::run( void ) 
{ 
       m_pTwinThread->twinRun(); 
}
```
Pentru exemplificarea utilizării clasei MyTwinThread vom considera aceeaşi clasă de comunicare MyCommunication. De data aceasta, în cadrul clasei vom suprascrie două metode: run() şi twinRun(), metode ce sunt executate de două fire diferite. Din acest moment, trebuie acordată o atenție deosebită accesării variabilelor membru din cadrul firelor întrucât intervin probleme de concurentă, sectiuni critice, care dacă nu sunt sincronizate pot duce la rezultate nedeterminate sau chiar și la eșuarea aplicației. Toate aceste probleme vor fi discutate în detaliu în capitolele următoare.

Declarația rezultată a clasei MyCommunication este următoarea:

```
#include "MyTwinThread.h" 
class MyCommunication: 
       public MyTwinThread 
{ 
public: 
      MyCommunication( void );
       virtual ~MyCommunication( void ); 
protected: 
      // Suprascrierea metodelor de execuție
       void run( void ); 
       void twinRun( void ); 
private: 
      // Alte declarații
       … 
};
```
 $\ln$  cadrul metodelor  $\text{run}(\cdot)$  și  $\text{twinkun}(\cdot)$  suprascrise, execuția trebuie să testeze dacă firele trebuie rulate în continuare sau trebuie oprite:

```
void MyCommunication::run( void ) 
{ 
       while( shouldRun() ) 
      {
```

```
// Execuția operațiilor specifice firului
       … 
            // Deplanificarea firului 
            Sleep( 1 );
     } 
} 
void MyCommunication::twinRun( void ) 
{ 
       while( twinShouldRun() ) 
      { 
            // Execuția operațiilor specifice firului
       … 
            // Deplanificarea firului 
            Sleep( 1 );
     } 
}
```
Instantierea clasei MyCommunication, pornirea și oprirea celor două fire se realizează din exteriorul clasei:

```
MyCommonication* pth = new MyCommunication();
if ( !pth\text{-}stat() || !pth\text{-}stwinstart() ) {
       ::MessageBox( 
            NULL, 
             "An error was encountered while creating a new thread", 
             "Error", 
             MB_OK | MB_ICONERROR ); 
       pth->stop( MyThread::INFINITE_WAIT ); 
      pth->twinStop( MyThread::INFINITE_WAIT ); 
       delete pth; 
} 
else { 
 … 
       pth->stop( MyThread::INFINITE_WAIT ); 
      pth->twinStop( MyThread::INFINITE_WAIT ); 
      delete pth; 
}
```
Încapsulările prezentate pe parcursul acestui capitol sunt deosebit de utile în cazul aplicațiilor ce trebuie să ruleze pe mai multe platforme. Simplitatea utilizării încapsulărilor le fac ideale pentru o serie de aplicații bazate pe fire de execuție. Încapsularea celor două fire este utilă în cazul aplicațiilor bazate pe socluri cu blocare, unde un fir este utilizat pentru transmitere și unul pentru recepționare. Asemenea aplicații sunt prezentate în capitolele următoare.

#### **Exercitiu.**

Utilizând firele de execuție studiate în cadrul acestui capitol să se implementeze o aplicație pentru sortarea în paralel a mai multor vectori de întregi. Algoritmul de sortare utilizat este la alegere.